### [API - dokumenty do w](https://www.fakturowo.pl/pomoc/api-dokumenty-do-wystawienia)ystawienia

Metoda ta umo|liwia u|ytkownikowi zapisanie informacji o dokumentach do wyst dokumentów na podstawie zapisanych informacji. Po zapisaniu, dokument wido wystawienia, nast pnie mo|liwe jest samodzielne wystawienie dokumentu i prze PDF. Nasz system raz dziennie (okoBo godziny 5.00) sprawdza czy na koncie u wystawienia – czyli dokumenty, których warto[ parametru api\_status = 1 (do w na adres email u|ytkownika (email przypisany do konta w serwisie) przesyBane oczekuj cych na wystawienie. Dokumenty, których warto[ parametru api\_status usuwane po 100 dniach. Warto[ parametru - api\_status - mo|na zmienia , np. g opBacona. Aby skorzysta z tej metody nale|y wywoBa adresu URL metod POS parametrami opisanymi poni|ej. W przypadku metody GET przed przesBaniem p parametru powinna zosta zakodowana metod kodowania URLi (w przypadku j z W odpowiedzi na wywoBanie adresu URL zostan zwrócone wiersze oddzielone wierszu zostanie zwrócony wynik operacji 0 (negatywny) lub 1 (pozytywny). W negatywnego zostanie zwrócony opis bB du lub w przypadku wyniku pozytywneg unikalny numer zapisanego dokumentu). W trzecim, czwartym oraz pi tym wiers zostanie zwrócony kolejno parametr - api\_parametr, api\_parametr1, api\_param przysyBane przez u|ytkownika). W przypadku wszystkich parametrów tekstowyc

UWAGA WA{NE! W przypadku metody GET wra|liwe dane s przesyBane jako pa te s widoczne bezpo[rednio w pasku URL przegl darki oraz mog by logowane mo|e zosta ujawniony klucz API u|ytkownika. Zatem ze wzgl dów bezpieczeDst metody GET powinno odbywa si tylko do celów testowych - do celów produkcy POST! Je[li klucz API byB wykorzystywany dla metody GET, to warto wygenero na stronKienio

Podczas implementacji naszego API, nalely zwróci szczególn uwag aby wywc synchroniczne, czyli wykonanie kodu powinno by wstrzymane dopóki nie zosta lub negatywna) z naszego systemu. Jest to szczególnie istotne podczas zapisy b dzie wywoBywane asynchronicznie oraz je[li na koncie uNyutknœwna)ckwaBnceobnadzie opcja sprawdzania numeracji oraz nie b dzie wyB czona opcja zezwalaj ca na c przypadek zapisania ró|nych dokumentów pod tym samym numerem dokumentu.

Zapisanie dokumentu do wystawienia z wykorzystaniem metody GET (poni|szy a pole adresu przegldarki):

[https://www.faktu](https://www.fakturowo.pl/api)rowo.pl/api ?api\_id=... &api\_status=0 &dokument\_miejsce=Katowice &sprzedawca\_nazwa=Krzysztof+Janowski &sprzedawca\_nip=0000000000 &sprzedawca\_miasto=Katowice &sprzedawca\_kod=40-004 &sprzedawca\_ulica=Katowicka &sprzedawca\_budynek=102 &sprzedawca\_lokal=9a &nabywca\_nazwa=Jan+Kowalski &nabywca\_nip=0000000000 &nabywca\_miasto=Warszawa &nabywca\_kod=00-001 &nabywca\_ulica=Warszawska &nabywca\_budynek=17 &nabywca\_lokal=2A &produkt\_nazwa=Dowolna+nazwa+produktu &produkt\_ilosc=1 &produkt\_jm=1 &produkt\_stawka\_vat=23 &produkt\_wartosc\_brutto=400.00

Zapisanie dokumentu do wystawienia z wykorzystaniem metody POST:

\$api = array(); \$api["api\_id"] = "..."; \$api["api\_status"] = "0"; \$api["dokument\_miejsce"] = "Katowice"; \$api["sprzedawca\_nazwa"] = "Krzysztof Janowski"; \$api["sprzedawca\_nip"] = "0000000000";

```
$api["sprzedawca_miasto"] = "Katowice";
$api["sprzedawca_kod"] = "40-004";
$api["sprzedawca_ulica"] = "Katowicka";
$api["sprzedawca_budynek"] = "102";
$api["sprzedawca_lokal"] = "9a";
$api["nabywca_nazwa"] = "Jan Kowalski";
$api["nabywca_nip"] = "0000000000";
$api["nabywca_miasto"] = "Warszawa";
$api["nabywca_kod"] = "00-001";
$api["nabywca_ulica"] = "Warszawska";
$api["nabywca_budynek"] = "17";
$api["nabywca_lokal"] = "2A";
$api["produkt_nazwa"] = "Dowolna nazwa produktu";
$api["produkt_ilosc"] = "1";
$api["produkt_jm"] = "1";
$api["produkt_stawka_vat"] = "23";
$api["produkt_wartosc_brutto"] = "400.00";
$curl = curl_init();<br>curl_setopt($curl,CURLOPT_URL,"
https://www.faktu'f)pwo.pl/api
curl_setopt($curl,CURLOPT_POST,1);
curl_setopt($curl,CURLOPT_CONNECTTIMEOUT,300);
curl_setopt($curl,CURLOPT_RETURNTRANSFER,1);
curl_setopt($curl,CURLOPT_POSTFIELDS,$api);
$result = curl_exec($curl);
curl_close($curl);
/*
Przyk?adowy wynik poprawnego zapisania dokumentu do wystawienia:
1
818950
*/
$result = explode("\n",$result);
if ($result[0]==1)
{
 //je?li wynik operacji jest pozytywny w drugim wierszu zwracany jest parametr - api_numer
 echo "OK: ".$result[1];
   //je?li dodatkowo w parametrach prze?lemy api_parametr, api_parametr1, api_parametr2
   //to parametry te zostan? zwrócone w trzecim, czwartym i pi?tym wierszu odpowiedzi
}
else
{
   //je?li wynik operacji jest negatywny w drugim wierszu zwracany jest opis b??du
   echo "ERROR: ".$result[1];
}
Edycja zapisanego wcze[niej dokumentu do wystawienia z wykorzystaniem meto
$api = array();
$api["api_id"] = "...";
$api["api_numer"] = ""; //unikalny numer otrzymywany w odpowiedzi po zapisaniu dokumentu
$api["api_status"] = "1"; //edytowany jest status
$api["produkt_nazwa"] = "Edytowana nazwa produktu"; //edytowana jest nazwa produktu
$curl = curl init();
https://www.faktu'hpwo.pl/api
curl_setopt($curl,CURLOPT_POST,1);
curl_setopt($curl,CURLOPT_CONNECTTIMEOUT,300);
curl_setopt($curl,CURLOPT_RETURNTRANSFER,1);
curl_setopt($curl,CURLOPT_POSTFIELDS,$api);
$result = curl_exec($curl);
curl_close($curl);
$result = explode("\n",$result);
if ($result[0]==1)
{
   echo "OK: ".$result[1];
}
else
{
   echo "ERROR: ".$result[1];
}
Parametry API
 Nazwa parametru Opis parametru
api_id       Unikalny klucz umo|liwiaj cy korzystanie z API, mo|na go wygener
api_numer Unikalny numer dokumentu otrzymywany w odpowiedzi po zapisani
```
wymagany w przypadku edycji dokumentu;

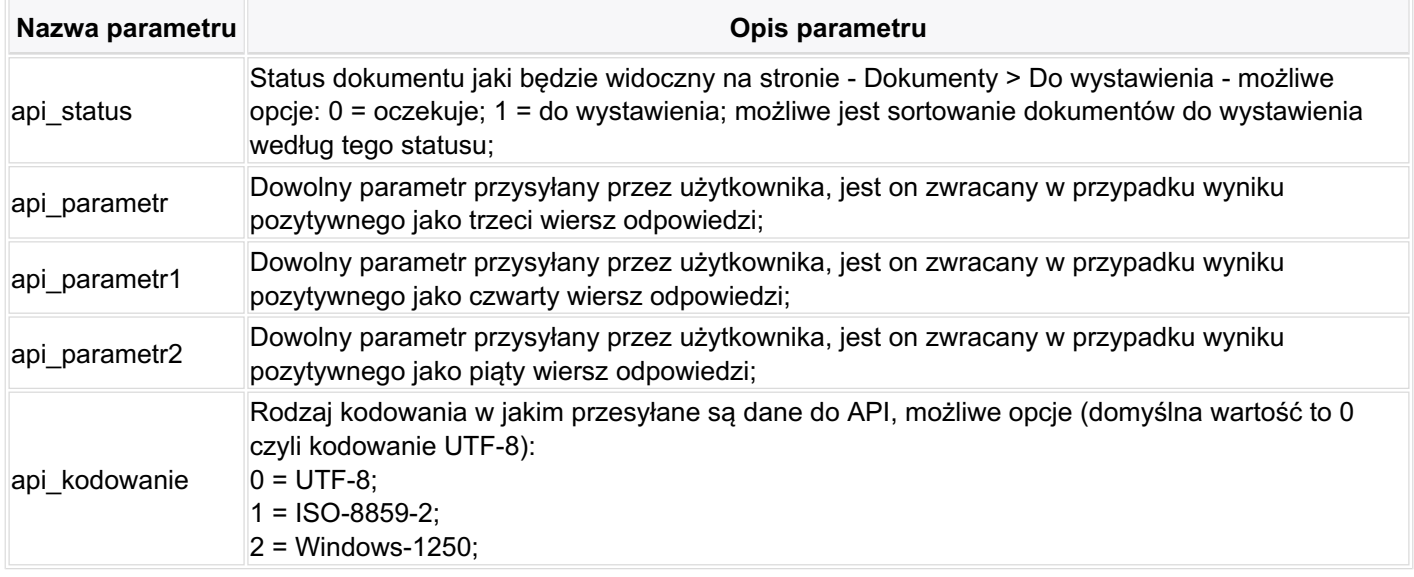

# **Parametry dokumentu**

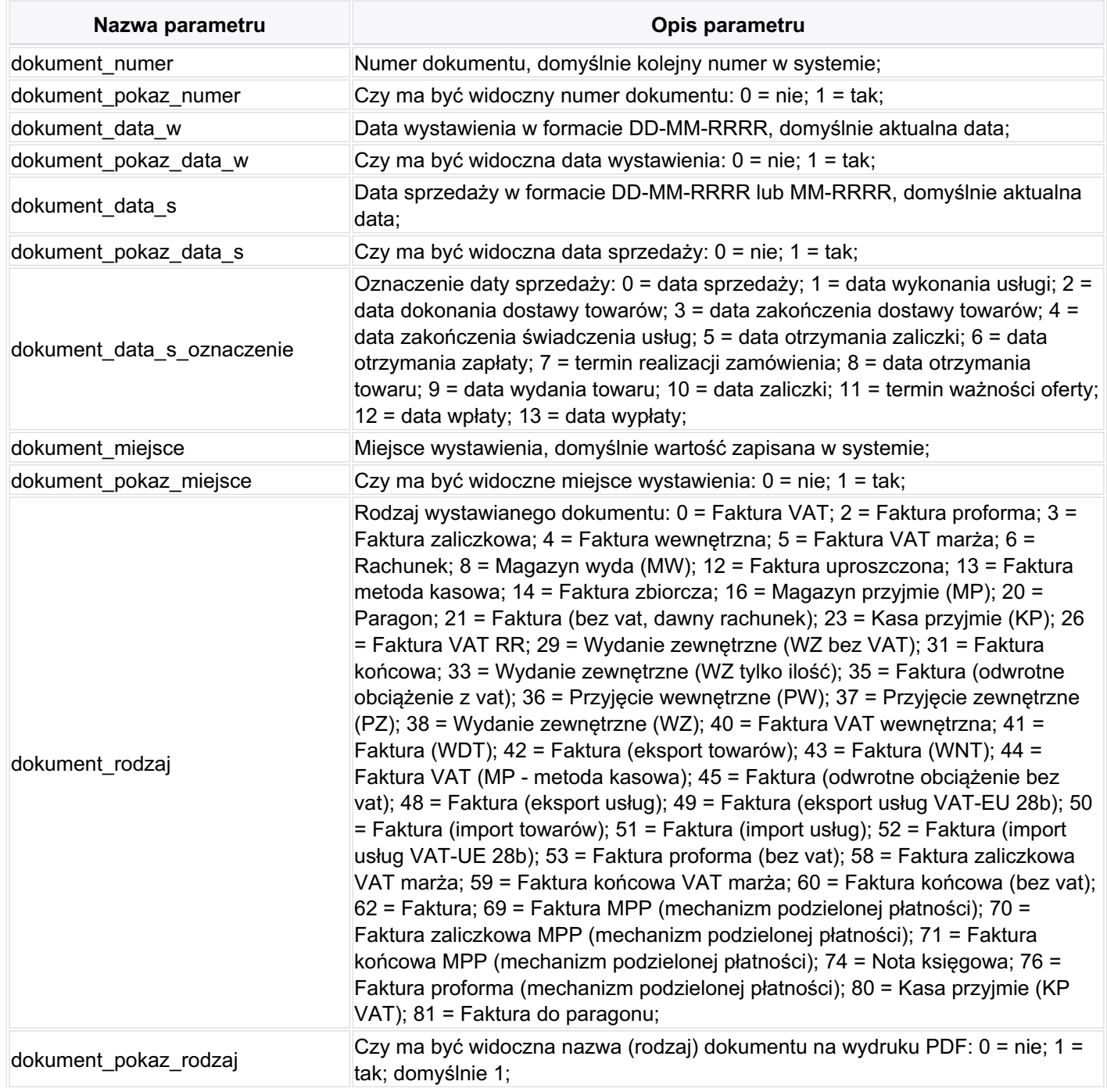

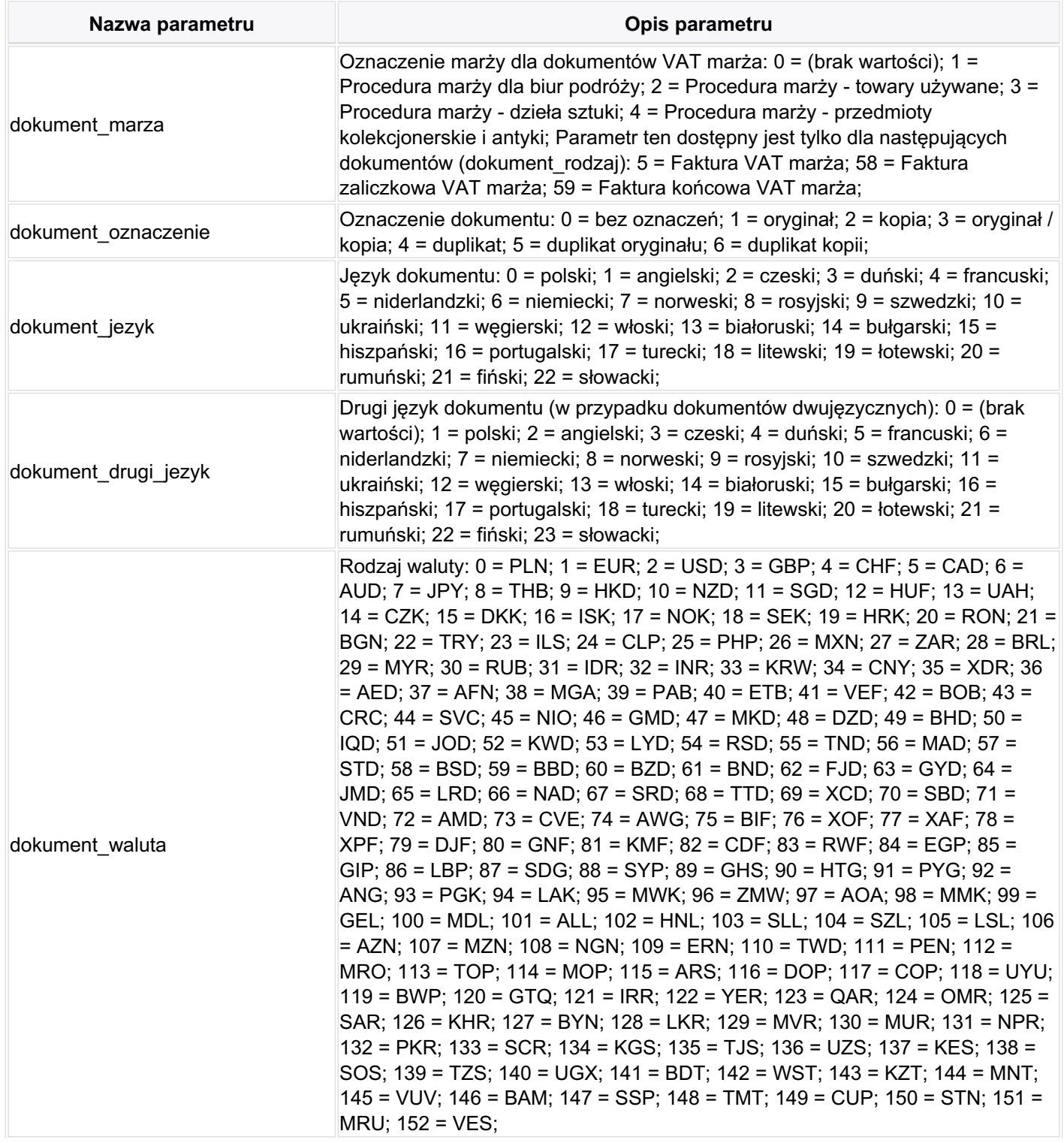

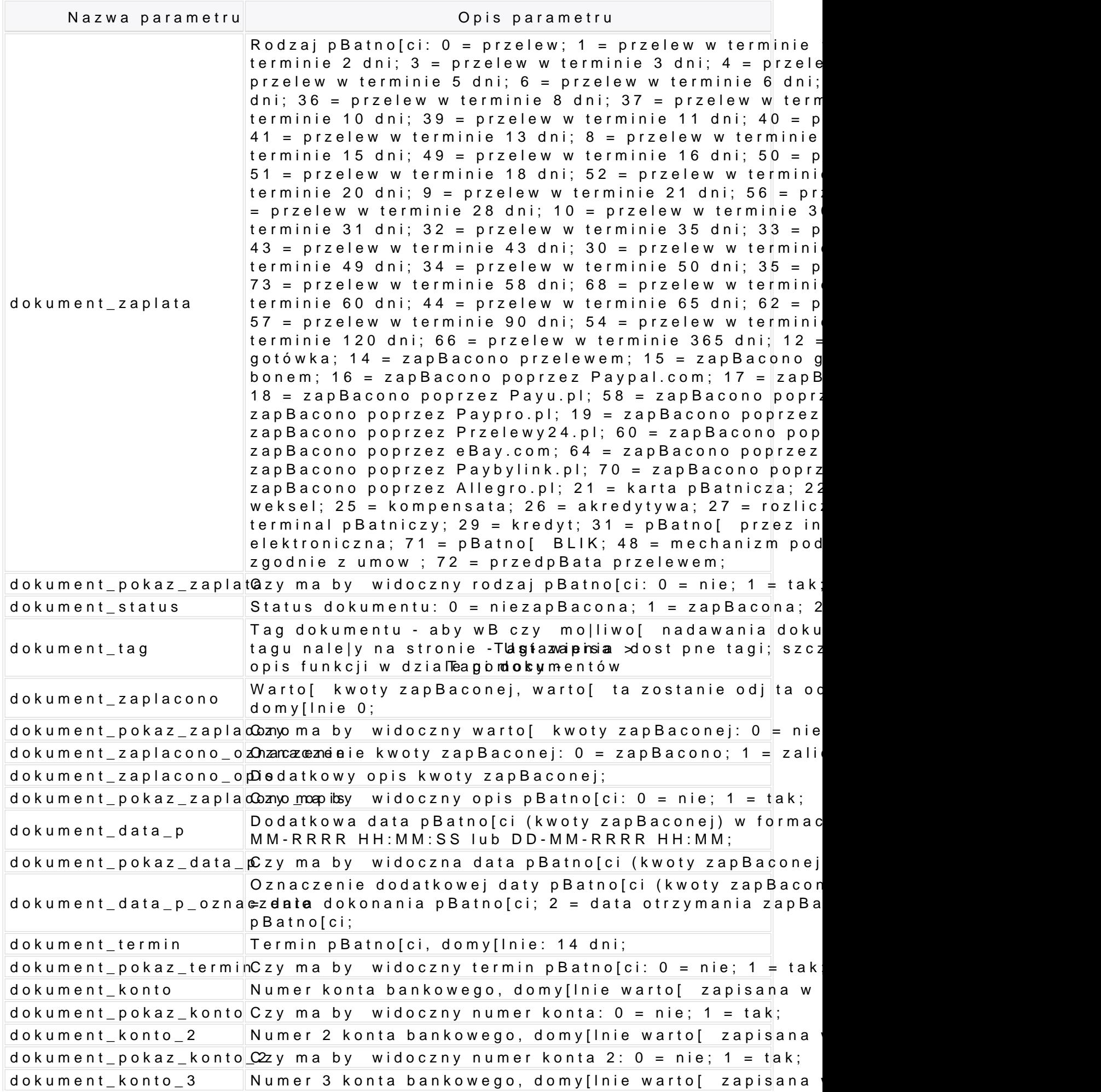

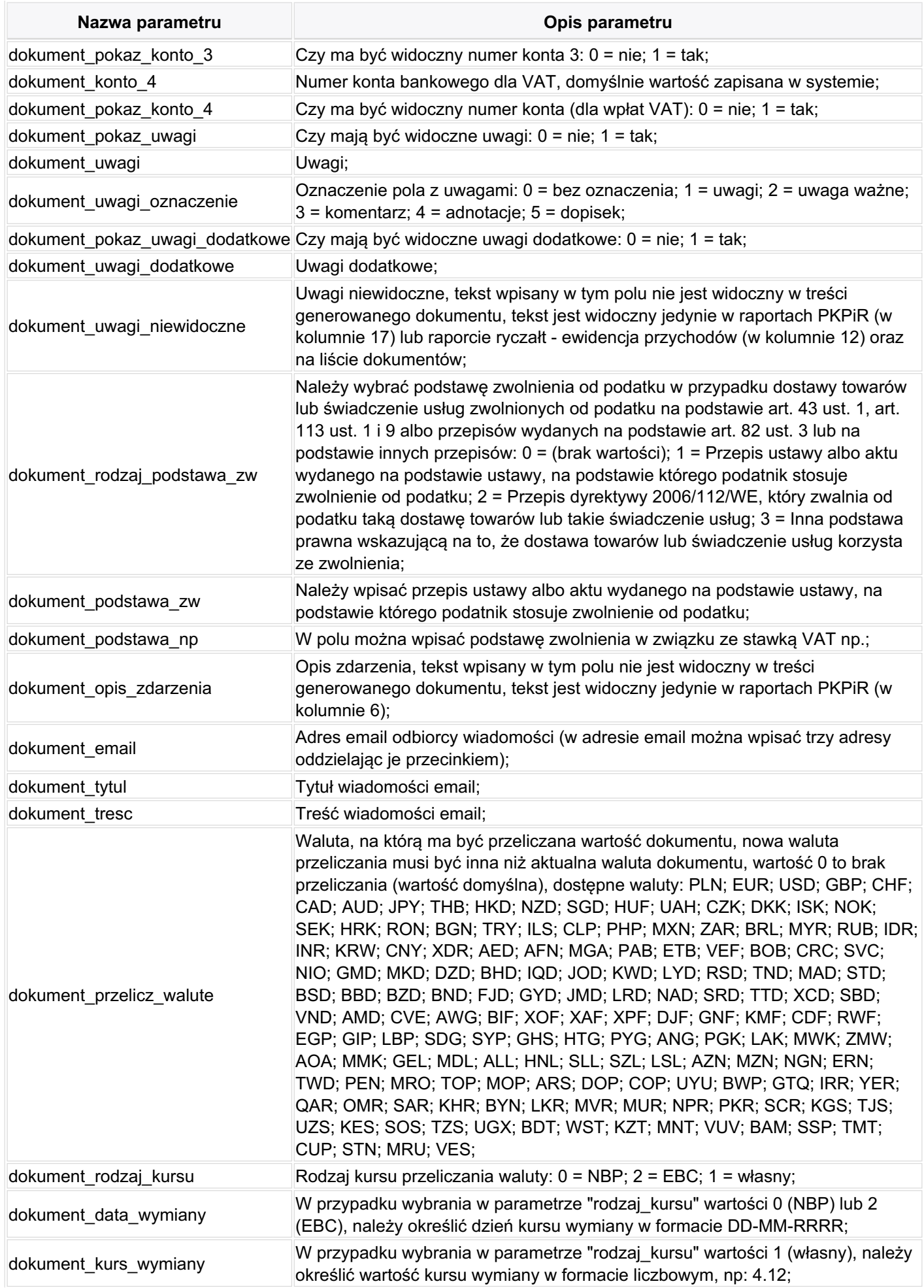

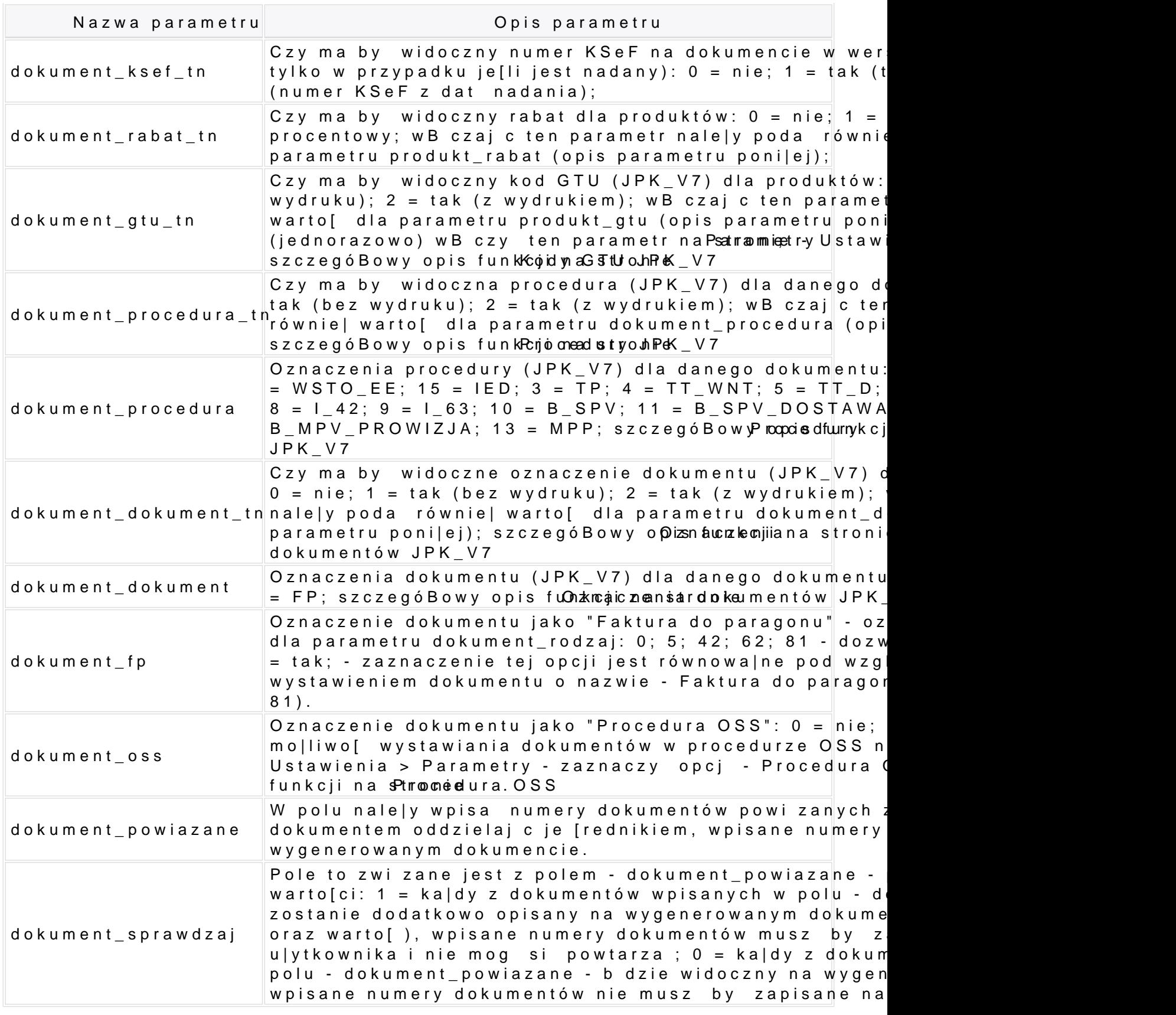

#### Parametry sprzedawcy

Parametry sprzedawcy nie s wymagane je[li dla konta jest ustawiony domy[lny sprzedaw Klienci. Nazwa parametru Opis parametru

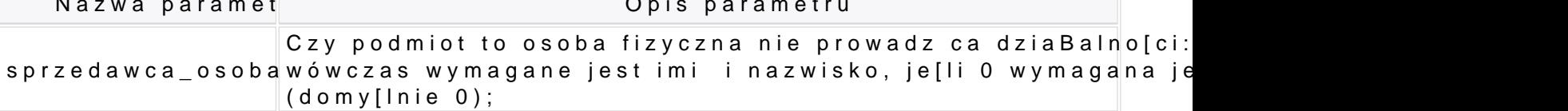

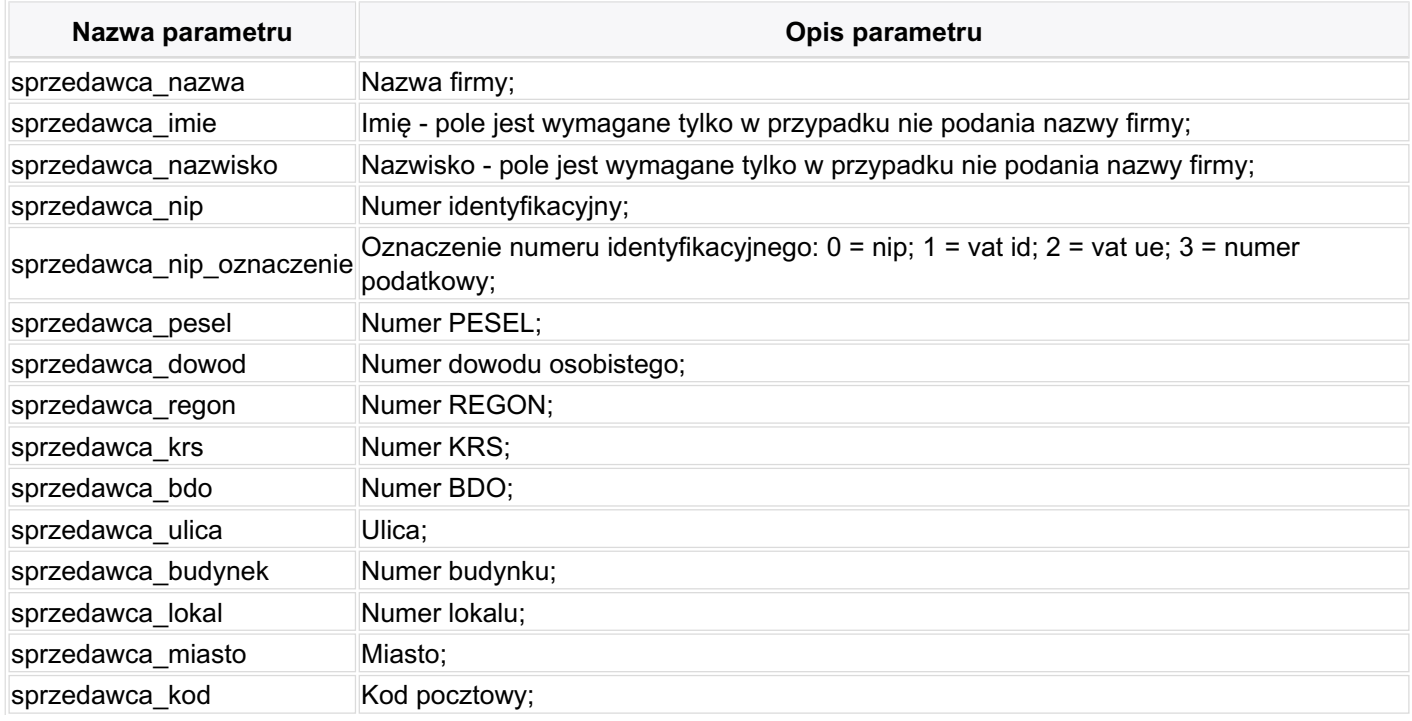

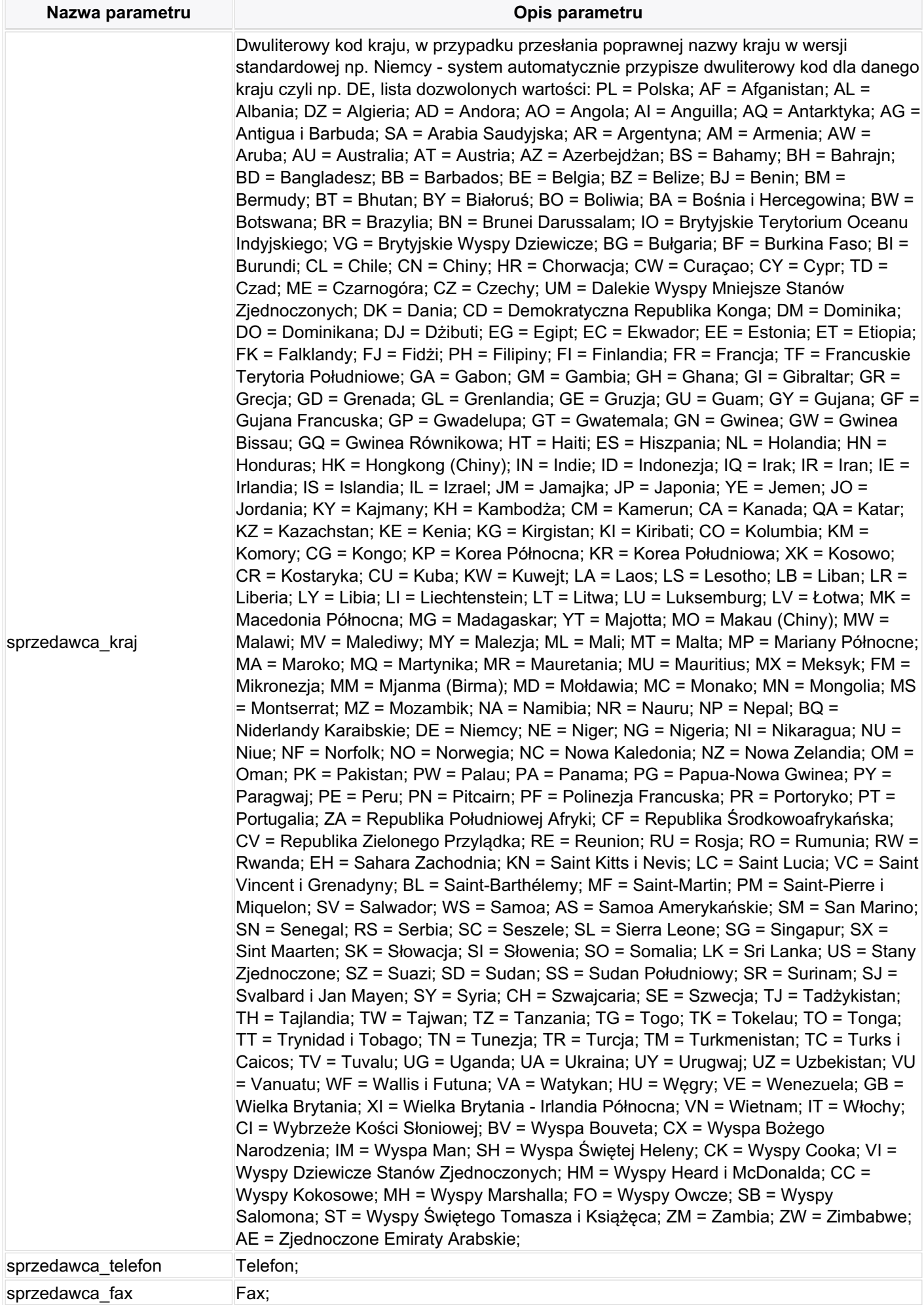

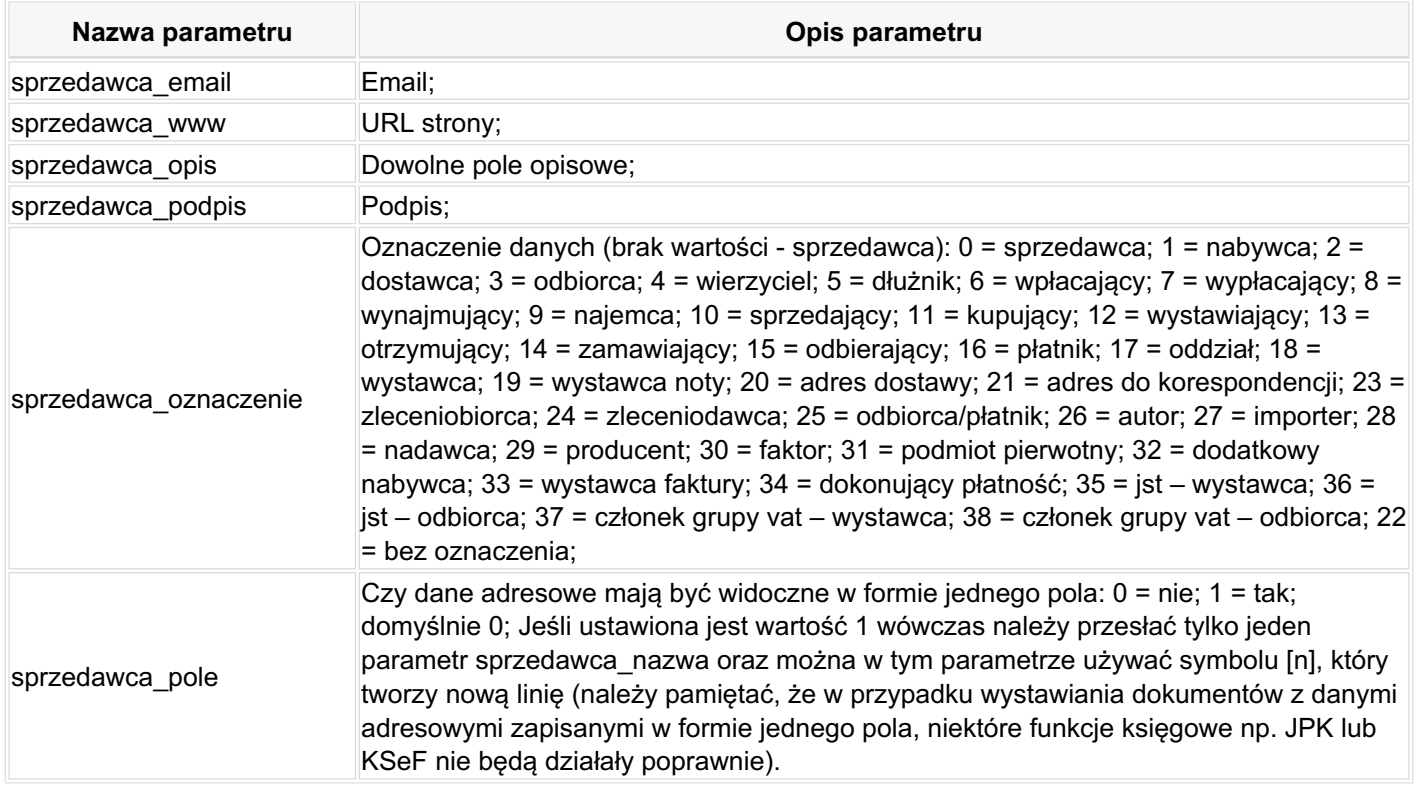

**UWAGA!** Dodatkowe dane sprzedawcy dodajemy z cyfrą 1 (w nazwie parametru), np. sprzedawca1\_nazwa, sprzedawca1\_nip, sprzedawca1\_miasto, sprzedawca1\_kod, sprzedawca1\_oznaczenie, itp.; możliwe jest przesłanie dodatkowych danych sprzedawcy w jednym polu np. aby w jednym polu dodać dodatkowe dane oznaczone jako - Wystawca - wystarczy przesłać parametry: sprzedawca1\_nazwa=Jan Kowalski[n]Warszawa, sprzedawca1\_oznaczenie=18, sprzedawca1\_pole=1

## **Parametry nabywcy**

Parametry nabywcy nie są wymagane jeśli dla konta jest ustawiony domyślny nabywca, ustawienia można dokonać na stronie - Klienci.

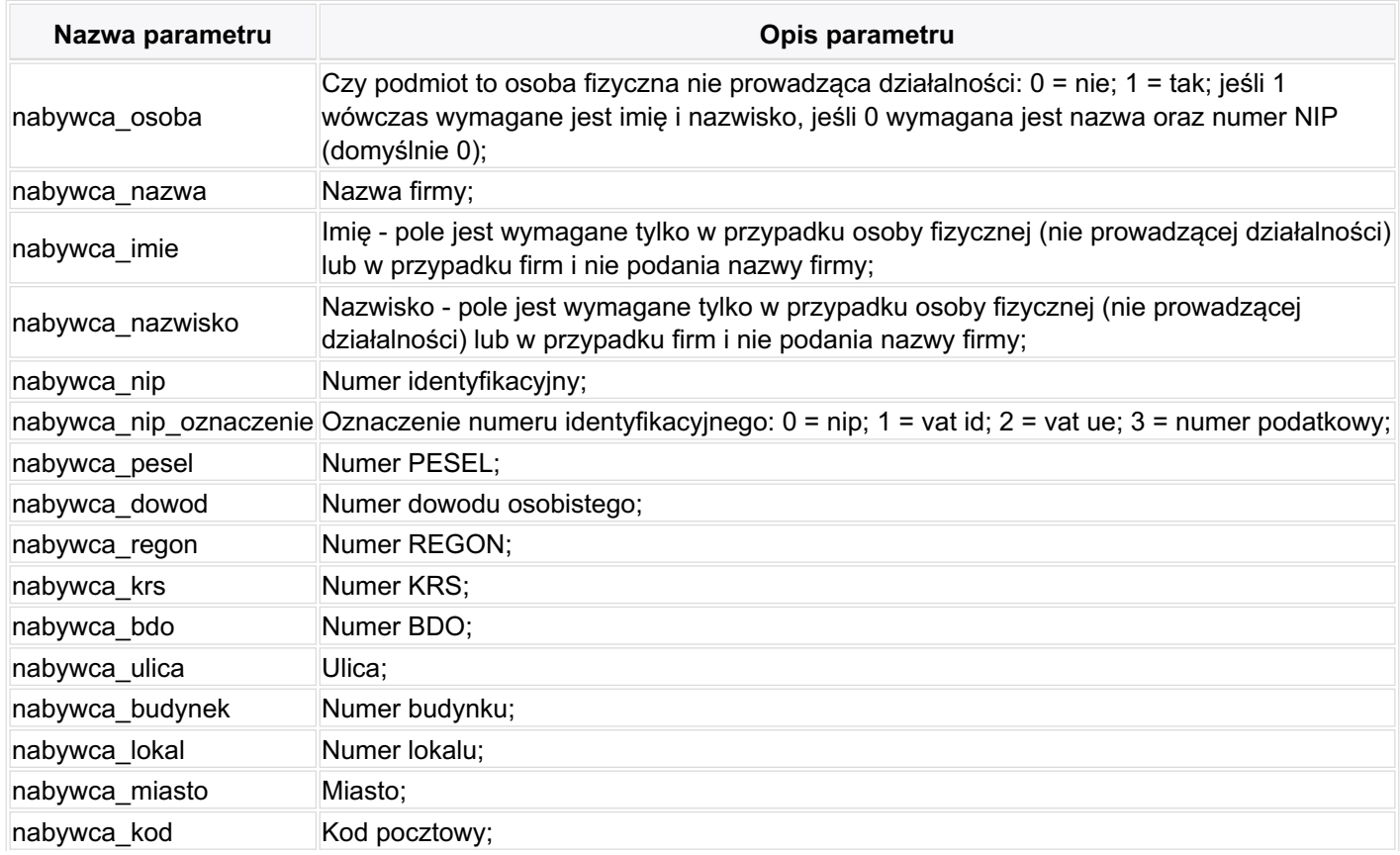

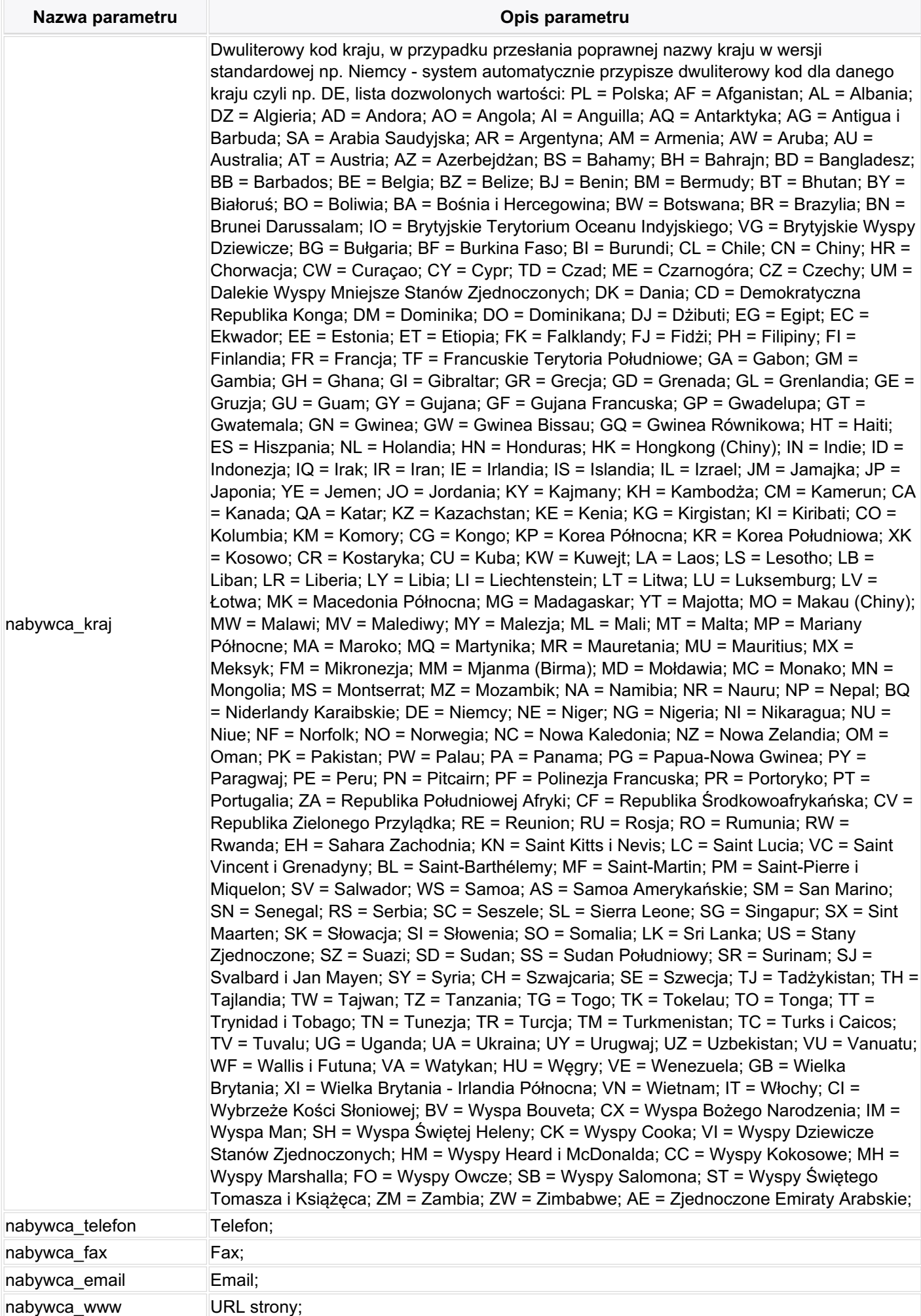

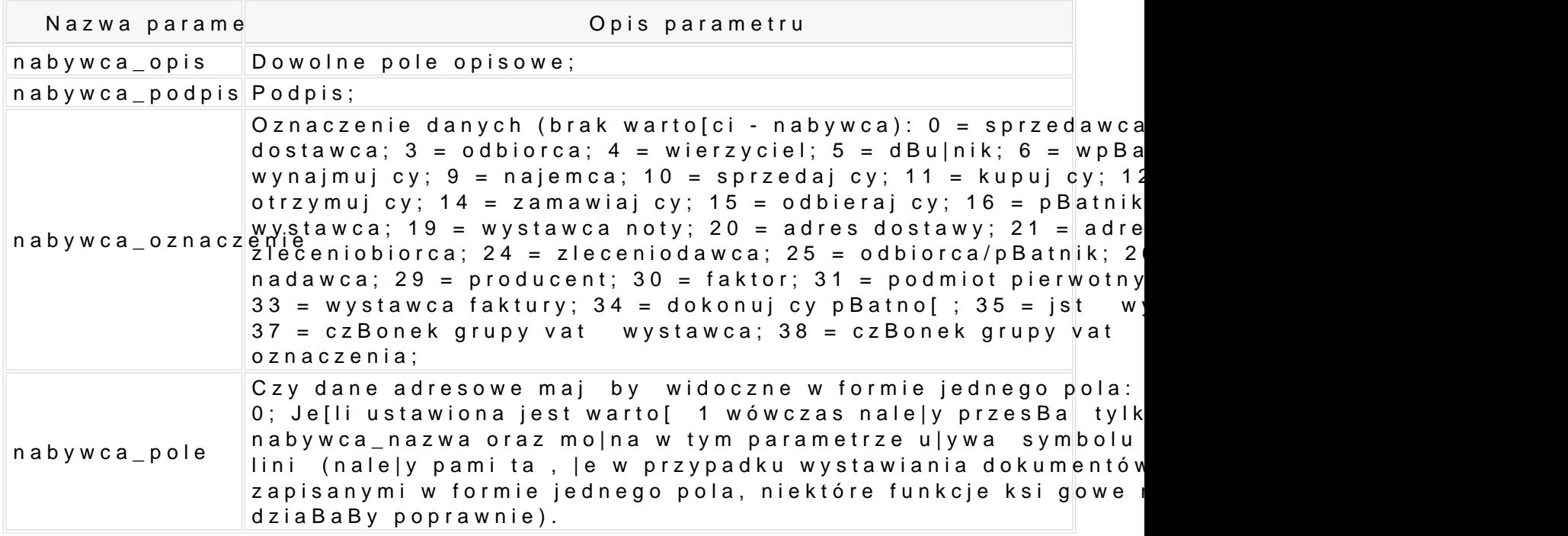

UWAGADodatkowe dane nabywcy dodajemy z cyfr 1 (w nazwie parametru), np. nabywca1 miasto, nabywca1 kod, nabywca1 oznaczenie, itp.; mo|liwe jest prz w jednym polu np. aby w jednym polu doda dodatkowe dane oznaczone jako - w parametry: nabywca1\_nazwa=Jan Kowalski[n]Warszawa, nabywca1\_oznaczenie=

#### Parametry produktu

Kolejne pozycje, maksymalnie 100 pozycji, dodajemy z parametrami: produkt\_nazwa\_1, p produkt\_nazwa\_2, produkt\_jm\_2, produkt\_ilosc\_2, itp..

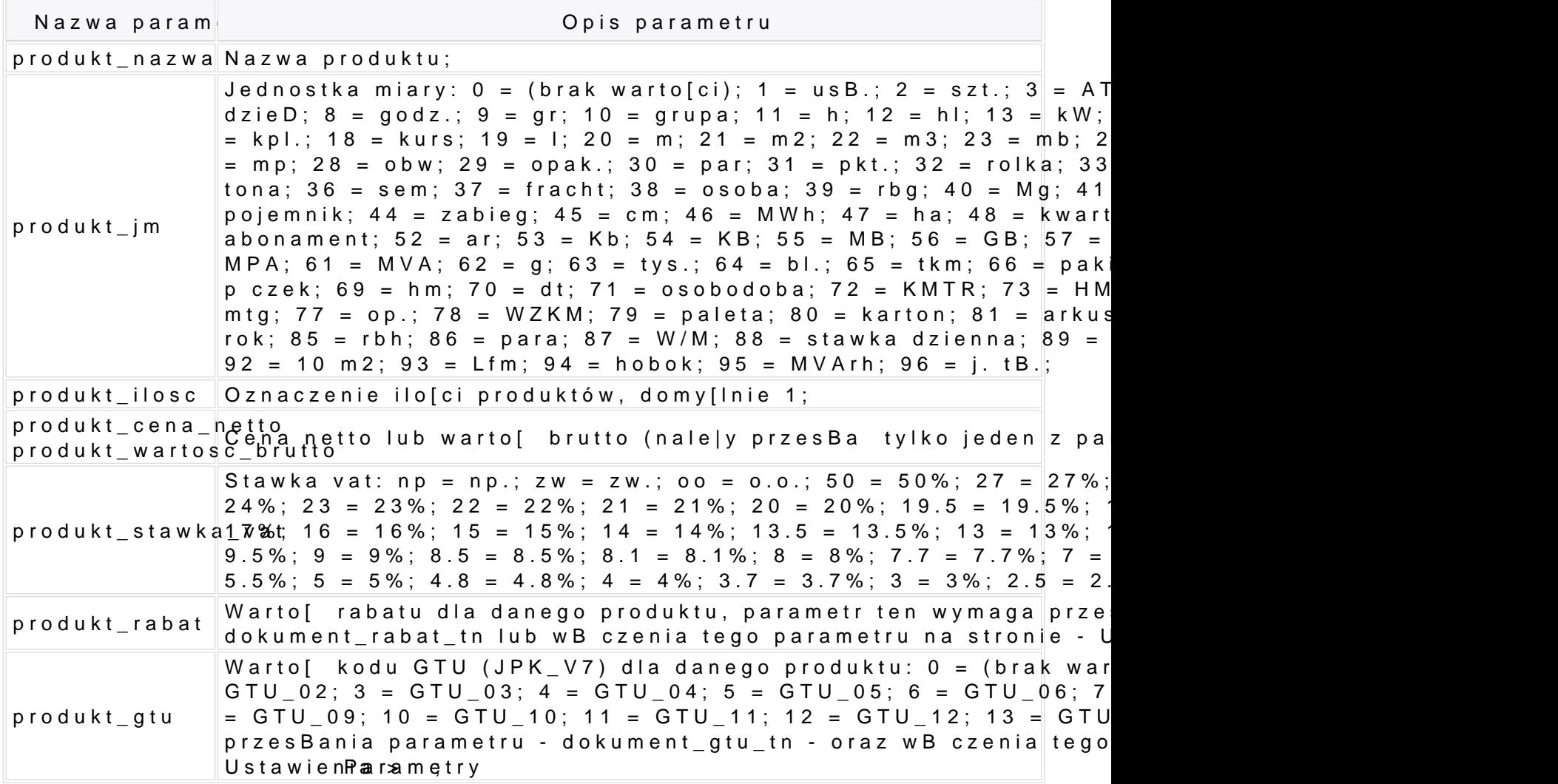